# Erweiterungsmodule Serie EM-BAC-MOD

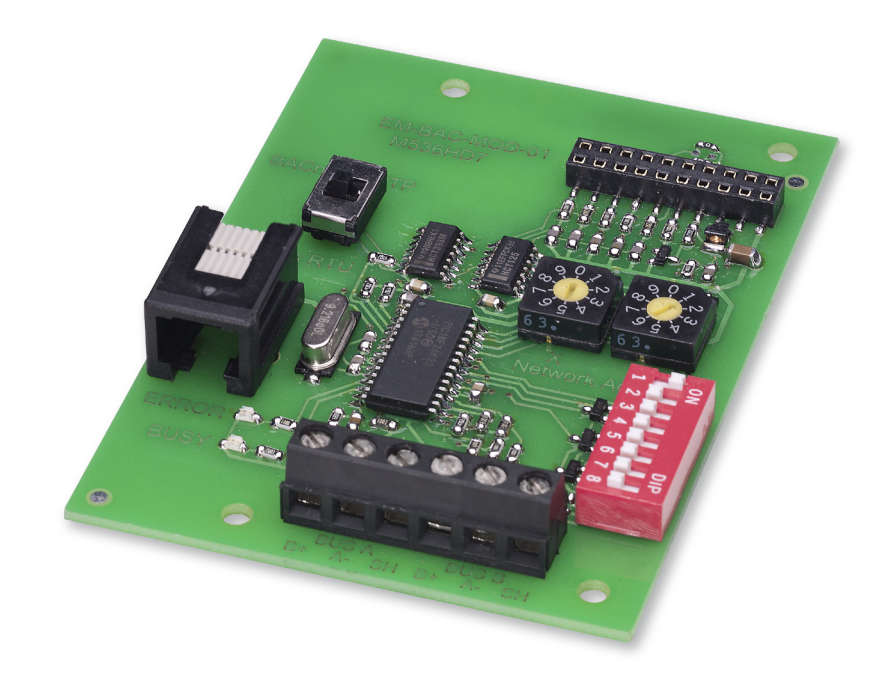

### **BACnet- und Modbus-Schnittstelle für EASYLAB Regler und Adaptermodule**

Erweiterungsmodul für EASYLAB Laborabzugsregler, Raumregler, Zuluftregler, Abluftregler und Adaptermodule zur Integration von Räumen oder einzelnen Volumenstromreglern in die Gebäudeleittechnik

- Umschaltbar zwischen BACnet MS/TP und Modbus RTU
- BACnet-Standardised-Device-Profile (Annex L)
- Modbus-Schnittstelle mit einzelnen Datenregistern
- Native BACnet-Schnittstelle durch Integration des Erweiterungsmoduls in EASYLAB Komponenten
- Modul jederzeit einfach nachrüstbar
- Doppelanschlussklemmen für den EIA-485-Bus
- Konfigurierbare Teilnehmeradresse und Übertragungsparameter

Schnittstelle zur zentralen Gebäudeleittechnik

- Bei Einsatz auf einem Regler mit Raum-Management-Funktion (RMF): Datenpunkte des Raumes, z. B. Gesamtvolumenströme oder Alarmmeldungen
- Bei Einsatz auf einem Einzelregler: Datenpunkte, z. B. Volumenstrom, Alarmmeldung oder Klappenstellung
- Zentrale Vorgabe der Betriebsart, z. B. Nachtbetrieb

# **Modbus**<sup>®</sup>

Modbus-Schnittstelle

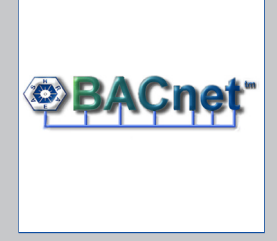

BACnet-MS/TP-Schnittstelle

## Erweiterungsmodule Allgemeine Informationen EM-BAC-MOD

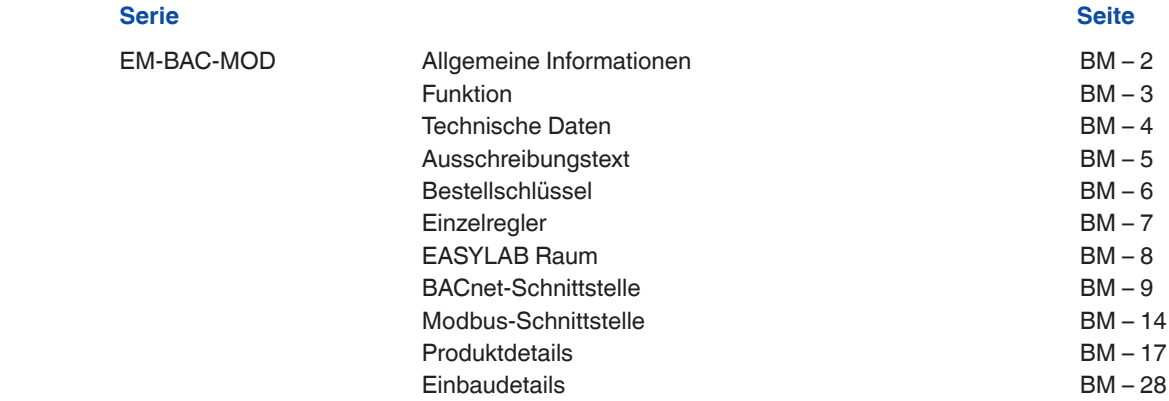

#### **Anwendung**

#### **Anwendung**

- Erweiterungsmodul der Serie EM-BAC-MOD für das EASYLAB System
- BACnet-MS/TP- oder Modbus-RTU-Schnittstelle zur Gebäudeleittechnik
- Datenpunkte für den Raum oder den einzelnen Regler
- Raumschnittstelle: Unterstützung des EASYLAB Raumbetriebsarten-Konzeptes, Anhebung oder Absenkung der Raumdurchspülung, Auslesung von aktuellen Raum-Betriebswerten oder bewerteten Klappenstellungen, Sammelalarmierung
- Reglerschnittstelle: Vorgabe individueller Betriebsart für einen einzelnen Laborabzugsregler, Auslesen individueller Betriebswerte wie Einzelvolumenströme oder Einzelalarmierung
- Für Laborabzugs-, Zuluft-, Abluft- oder Druckregler EASYLAB TCU3 und Adaptermodul TAM
- Einsatz in Laboratorien, Reinräumen für

Pharmazie und Halbleiterfertigung, Operationssälen, Intensivstationen und Büros mit hohen Anforderungen an die Regelung

– Zum werkseitigen oder nachträglichen Einbau in das Gehäuse der EASYLAB Basiskomponente

#### **Besondere Merkmale**

- Einbaufertig abgestimmt auf die Befestigungspunkte im Grundgehäuse
- Schnittstelle für EIA-485-Netzwerke BACnet MS/TP und Modbus RTU
- BACnet Protocol Revision 12.0
- Ausschließlich Standard-BACnet-Objekte bzw. Modbus-Register zur Kommunikation
- Datenschnittstelle für einen EASYLAB Regler oder für einen EASYLAB Raum mit unterschiedlichen Funktionsprofilen
- Hardware-Schalter zur Einstellung der Netzwerkadressierung und Kommunikationsparameter (Konfigurations-Software nicht erforderlich)

#### **Beschreibung**

#### **Bauteile und Eigenschaften**

- Mikroprozessor mit unverlierbarem Programm – EIA-485-Kommunikationsschnittstelle
- Schiebeschalter für Umschaltung zwischen BACnet- und Modbus-
- Kommunikationsprotokoll – Zwei Adressschalter X und Y zur Einstellung der Netzwerk-Teilnehmeradresse 1-99
- Acht Dipschalter für die Anpassung der Kommunikationsparameter
- Doppelanschlussklemmen für das EIA-485- Netzwerk (einfache Weiterverdrahtung)
- Zwei Kontrollleuchten zur Signalisierung

Kommunikation und Error

- Anschluss zur Aktualisierung der Firmware
- Aktivierbarer EIA-485-Abschlusswiderstand

#### **Konstruktionsmerkmale**

- Platinenabmessung und Befestigungspunkte passend zur EASYLAB Grundplatine und zum Grundgehäuse
- Befestigung mit Schrauben
- Verbindungsstecker zum Anschluss an die Grundplatine des TCU3 oder TAM

### **EM-BAC-MOD**

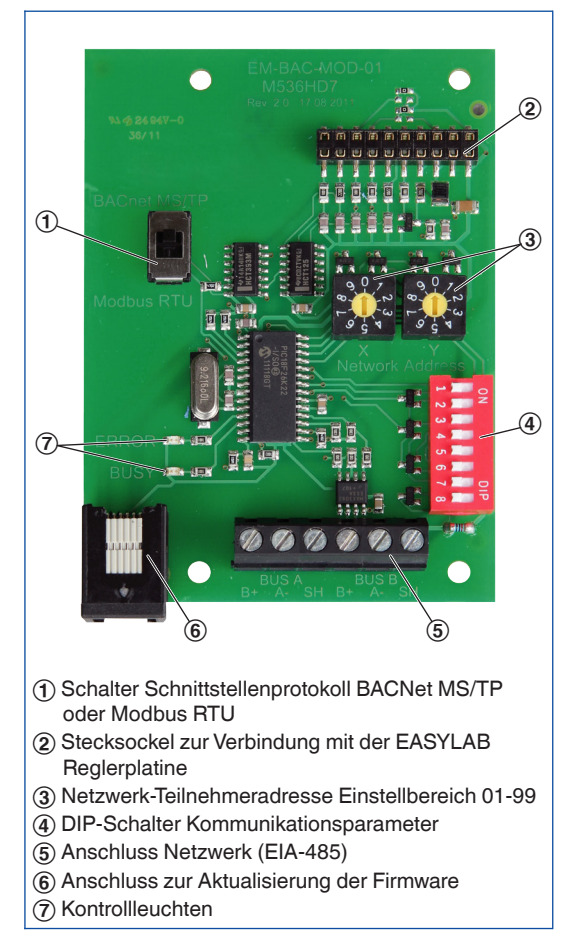

#### **Funktionsbeschreibung**

Mit dem Erweiterungsmodul EM-BAC-MOD können EASYLAB Regler TCU3 und EASYLAB Adaptermodule TAM in ein BACnet- (MS/TP) oder ein Modbus- (RTU)-Netzwerk integriert und damit an eine Gebäudeleittechnik angeschlossen werden.

Die BACnet- bzw. Modbus-Schnittstelle unterstützt das EASYLAB Raumbetriebsarten-Konzept. Eine zentrale Vorgabe der Betriebsart zur Steuerung unterschiedlicher Volumenströme für den Tag und den Nachtbetrieb ist ebenso möglich, wie eine Anhebung oder Absenkung der

Raumdurchspülung um einen Volumenstromoffset, beispielsweise zur Raumtemperaturregelung. Durch die konfigurierbare Zusammenstellung von Alarmmeldungen des EASYLAB Systems, lässt sich mit Hilfe der BACnet- bzw. Modbus-Schnittstelle innerhalb einer Gebäudeleittechnik ein projektspezifisches Alarmmanagement aufbauen. Des Weiteren ermöglicht die Schnittstelle die Übertragung aktueller Betriebswerte, wie Volumenstrom-Istwerte und Klappenstellung des Reglers oder des Raumes.

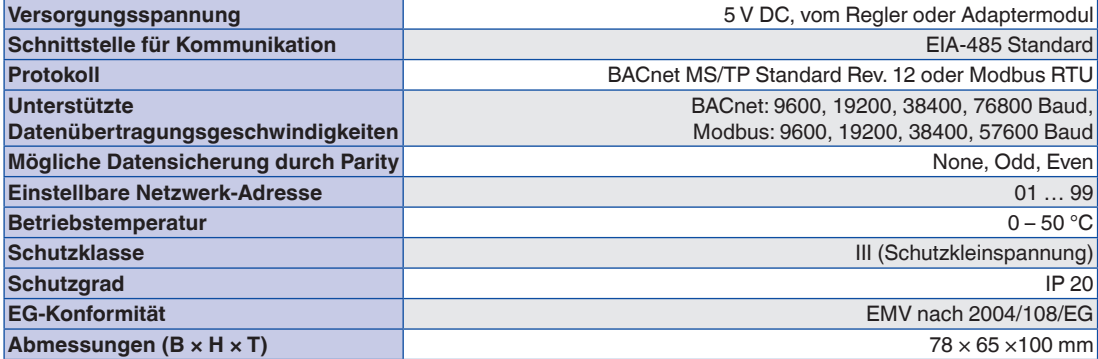

Erweiterungsmodul zur EASYLAB Basiskomponente (Regler TCU3 und Adaptermodul TAM) mit einer BACnet- oder Modbus-Schnittstelle zur Integration von Räumen oder einzelnen Volumenstromreglern in die zentrale Gebäudeleittechnik.

Das Erweiterungsmodul enthält eine Schnittstelle für EIA-485-Netzwerke, umschaltbar zwischen BACnet MS/TP und Modbus RTU, Schalter für Kommunikationsparameter, Anschluss zur Aktualisierung der Firmware und Kontrollleuchten.

#### **Besondere Merkmale**

- Einbaufertig abgestimmt auf die Befestigungspunkte im Grundgehäuse
- Schnittstelle für EIA-485-Netzwerke BACnet MS/TP und Modbus RTU
- BACnet Protocol Revision 12.0
- Ausschließlich Standard-BACnet-Objekte bzw. Modbus-Register zur Kommunikation
- Datenschnittstelle für einen EASYLAB Regler oder für einen EASYLAB Raum mit unterschiedlichen Funktionsprofilen
- Hardware-Schalter zur Einstellung der Netzwerkadressierung und Kommunikationsparameter (Konfigurations-Software nicht erforderlich)

#### **Technische Daten**

- Schnittstelle für Kommunikation: EIA-485 **Standard**
- Protokoll: BACnet MS/TP Standard Rev. 12 oder Modbus RTU
- Unterstützte Datenübertragungsgeschwindigkeiten: BACnet: 9600, 19200, 38400, 76800 Baud, Modbus: 9600, 19200, 38400, 57600 Baud
- Mögliche Datensicherung mittels Parrity: None, Odd, Even
- Einstellbare Netzwerk-Adresse: 01 … 99
- Betriebstemperatur: 0 50 °C
- Schutzklasse: III (Schutzkleinspannung)
- Schutzgrad: IP 20
- EG-Konformität: EMV nach 2004/108/EG

#### **Datenpunkte Einzelregler**

– Istwert und Sollwert des aktuellen

- Volumenstromes
- Aktuelle Klappenstellung
- Aktuell ausgeführte Betriebsart
- Alarm- und Statusmeldungen
- Istwert für Gesamt-Abluft- und Gesamt-Zuluftvolumenstrom (Raum)
- Bewertete Klappenstellungen der Regler im Raum
- Anzahl Systemteilnehmer
- Aufschaltung von Volumenströmen

#### Zusätzliche Datenpunkte Laborabzugsregler

- Vorgabe einer individuellen Betriebsart für den mit dem Erweiterungsmodul ausgestatteten Laborabzugsregler
- Wählbare Priorität für Betriebsart-Vorgaben
- Istwert und Sollwert aktuelle Einströmgeschwindigkeit (nur für Laborabzugsregler mit Einströmsensor, Gerätefunktion FH-VS)

#### **Datenpunkte EASYLAB Raum**

- Vorgabe der Raumbetriebsart: Mit einem Datenpunkt erhalten alle Regler des Raumes die Betriebsart
- Wählbare Priorität für Betriebsart-Vorgaben (Gebäudeleittechnik oder Raum)
- Aktuelle Raumbetriebsart
- Volumenstrom-Sollwertschiebung für eine externe Temperatur- oder Druckregelung (z. B. durch die Gebäudeleittechnik)
- Sollwertumschaltung Druckregelung: Umschaltung zwischen zwei Sollwerten
- Istwerte für Gesamt-Abluft- und Gesamt-Zuluftvolumenstrom (Raum)
- Bewertete Klappenstellungen aller Regler des Raumes
- Istwert und Sollwert des Raumdruckes
- Raumdruckalarm
- Anzahl der Systemteilnehmer
- Aufschaltung von Volumenströmen
- Aktueller Status der digitalen Ein- und Ausgänge
- Konfigurierbarer Sammelalarm (Betriebszustände, Hardwarestörungen)
- Die Anbauteile werden mit dem Bestellschlüssel des VVS-Regelgerätes definiert.
- Nachrüstung ist möglich

**Bestellschlüsseldetail für Anbaugruppe ELAB EASYLAB Regler TCU3 oder TAM**

 **ELAB** /...**B**... /... **ELAB** /...**M**... /...

#### **Erweiterungsmodule**

- **B** EM-BAC-MOD für BACnet MS/TP
- **M** EM-BAC-MOD für Modbus RTU

#### **Erweiterungsmodul EM-BAC-MOD zur Nachrüstung**

 **EM – BAC – MOD** 

#### **Einzelregler**

#### **Schnittstelle für einen EASYLAB Regler**

– Lokale Datenschnittstelle eines Laborabzugs-, Zuluft-, Abluftreglers oder Adaptermoduls TAM

Datenpunkte Einzelregler

- Istwert und Sollwert des aktuellen Volumenstromes
- Aktuelle Klappenstellung
- Aktuell ausgeführte Betriebsart
- Alarm- und Statusmeldungen
- Istwert für Gesamt-Abluft- und Gesamt-Zuluftvolumenstrom (Raum)
- Bewertete Klappenstellungen der Regler im Raum
- Anzahl der Systemteilnehmer<br>– Aufschaltung von Volumenstra
- Aufschaltung von Volumenströmen
- Aktueller Status der digitalen Ein- und Ausgänge

Zusätzliche Datenpunkte Laborabzugsregler

- Vorgabe einer individuellen Betriebsart für den mit dem Erweiterungsmodul ausgestatteten Laborabzugsregler
- Wählbare Priorität für Betriebsart-Vorgaben
- Istwert und Sollwert aktuelle
	- Einströmgeschwindigkeit (nur für Laborabzugsregler mit Einströmsensor, Gerätefunktion FH-VS)

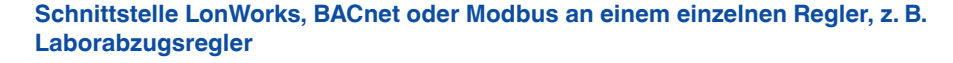

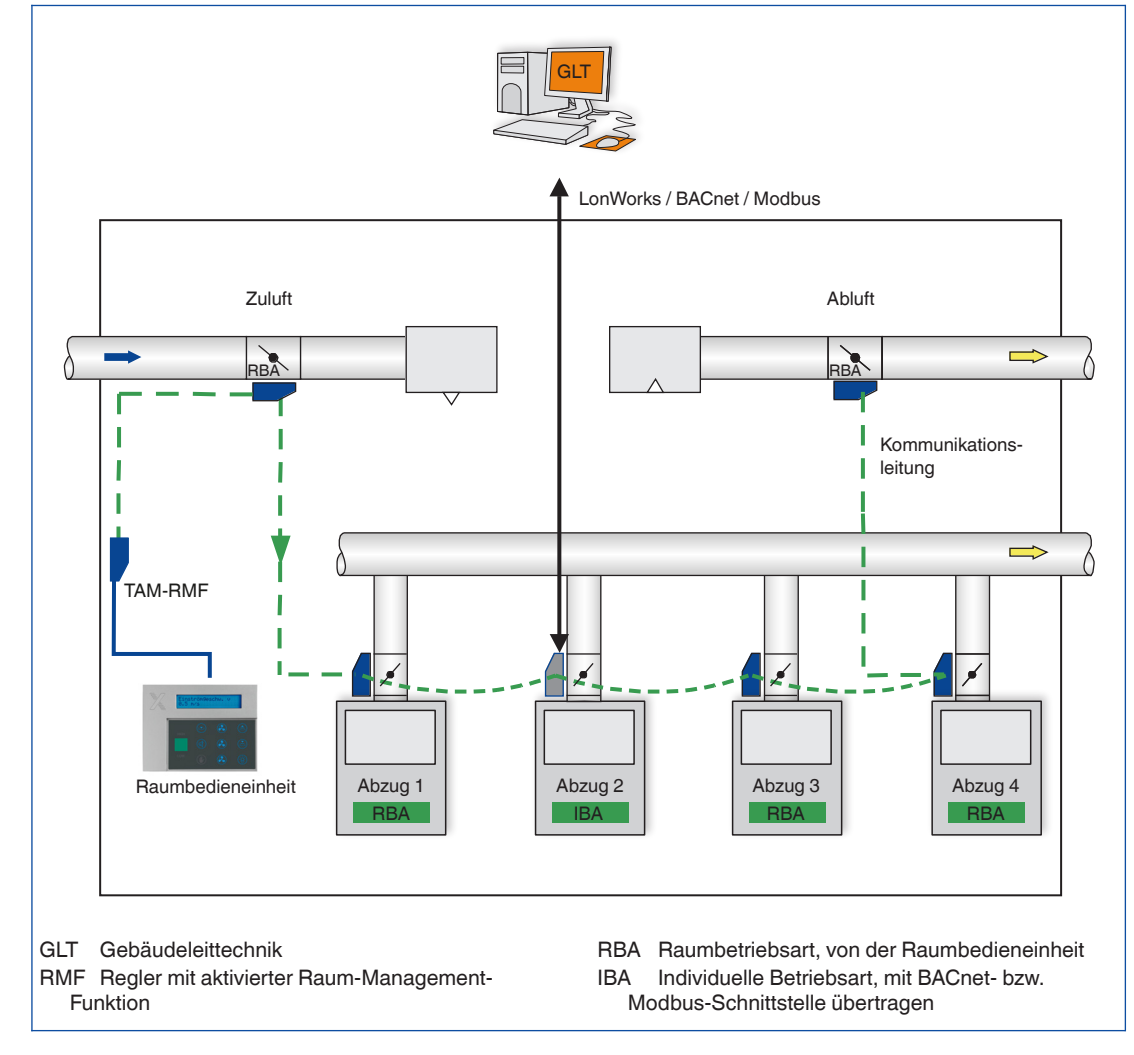

#### **EASYLAB Raum**

#### **Schnittstelle für einen EASYLAB Raum**

- Lokale Datenschnittstelle eines Raumreglers TCU3 (Zuluft oder Abluft) oder Adaptermoduls TAM mit aktivierter Raum-Management-Funktion
- Raum-Management-Funktion führt zu einer Minimierung der erforderlichen Datenpunkte und damit zur Reduzierung von Inbetriebnahmekosten
- Übertragung von lokalen Daten des Einzelreglers und des gesamten Raumes

#### Datenpunkte EASYLAB Raumregler

- Vorgabe der Raumbetriebsart: Mit einem Datenpunkt erhalten alle Regler des Raumes die Betriebsart
- Wählbare Priorität für Betriebsart-Vorgaben (Gebäudeleittechnik oder Raum)
- Aktuelle Raumbetriebsart
- Volumenstrom-Sollwertschiebung für eine externe Temperatur- oder Druckregelung (z. B. durch die Gebäudeleittechnik)
- Sollwertumschaltung Druckregelung: Umschaltung zwischen zwei Sollwerten
- Istwerte für Gesamt-Abluft- und Gesamt-Zuluftvolumenstrom (Raum)
- Bewertete Klappenstellungen aller Regler des Raumes
- Istwert und Sollwert des Raumdruckes
- Raumdruckalarm
- Anzahl der Systemteilnehmer
- Aufschaltung von Volumenströmen
- Aktueller Status der digitalen Ein- und Ausgänge
- Konfigurierbarer Sammelalarm (Betriebszustände, Hardwarestörungen)
- Ansteuerung einer kundenseitigen Sonnenschutzsteuerung

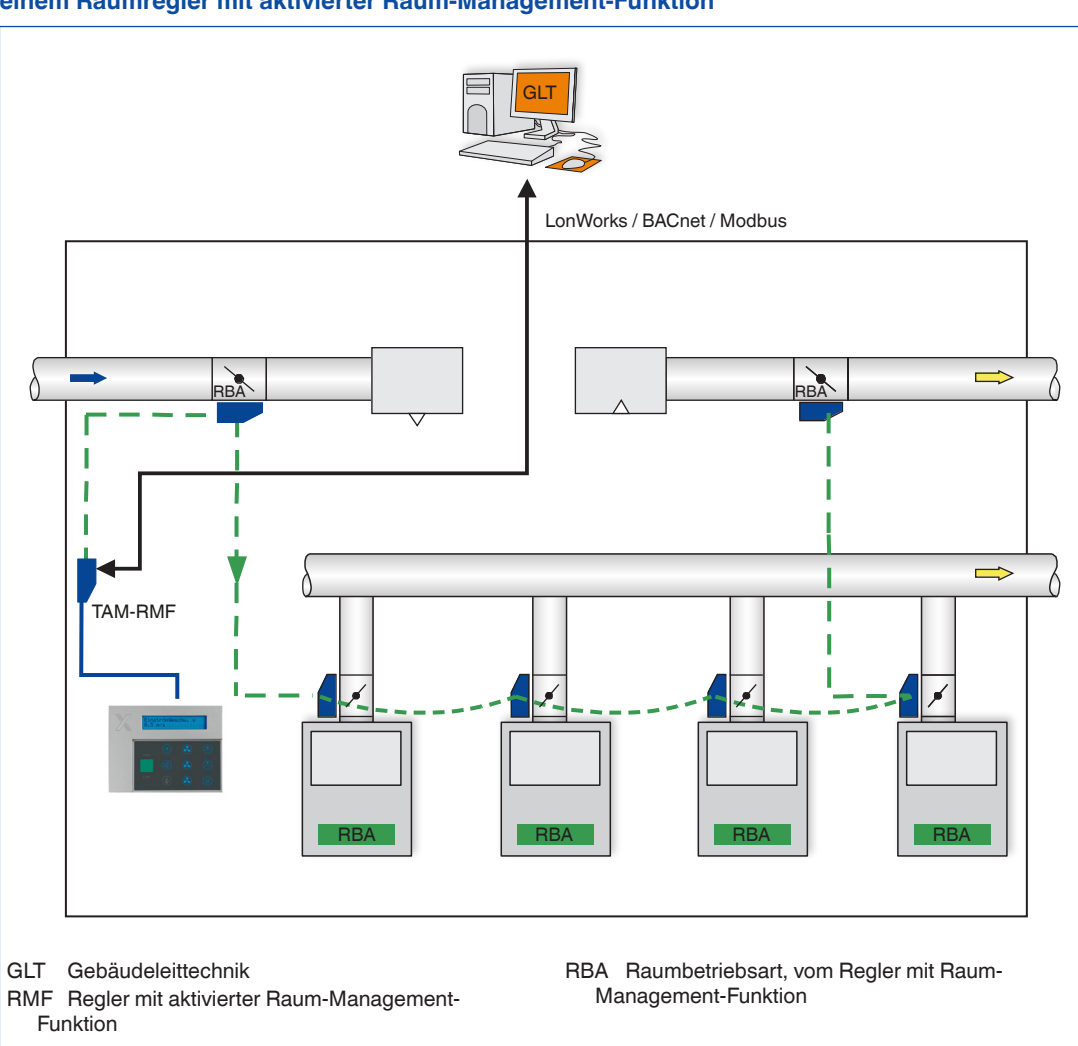

**Schnittstelle LonWorks, BACnet oder Modbus für einen EASYLAB Raum, beispielsweise an einem Raumregler mit aktivierter Raum-Management-Funktion**

#### **BACnet-Schnittstelle**

#### **Anwendung**

Das Erweiterungsmodul EM-BAC-MOD unterstützt in der Protokolleinstellung BACnet an einem EASYLAB Regler TCU3 oder Adaptermodul TAM folgende BACnet Schnittstellen-Funktionalität.

- Native BACnet, d.h. BACnet-Schnittstelle wird direkt auf dem Feldmodul (EASYLAB Volumenstromregler) implementiert
- Externe Hardwarekomponenten wie
- physikalische Gateways sind nicht erforderlich
- BACnet Schnittstellendokumentation umfasst die Dokumente Protocol Implementation Conformance Statement (PICS) und BACnet Interoperability Building Blocks Supported (BIBBS) sowie eine Beschreibung des Deviceobjects und der unterstützten Objekte
- Detaillierte Beschreibung der einzelnen Datenpunkte siehe Detailinformationen

#### **BACnet PICS (Protocol Implementation Conformance Statement) – Zusammenfassung**

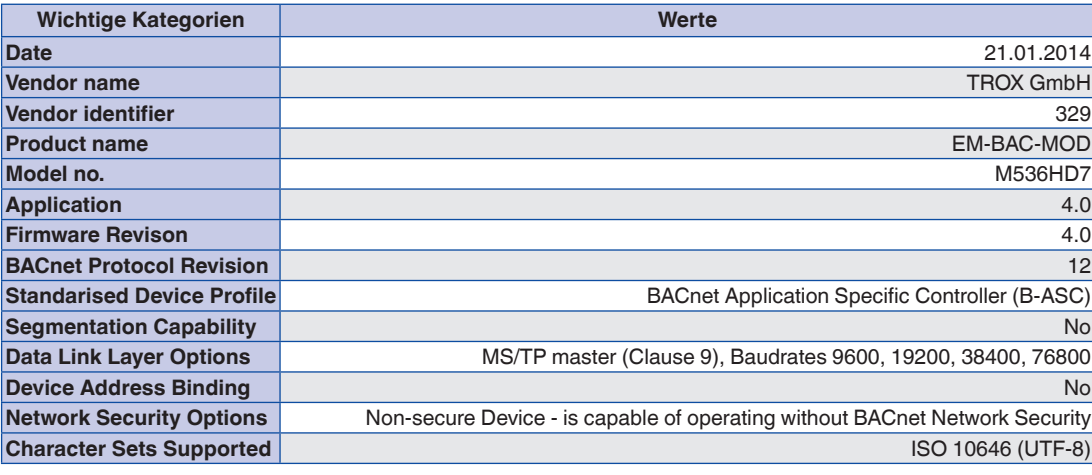

#### **Configuration switches**

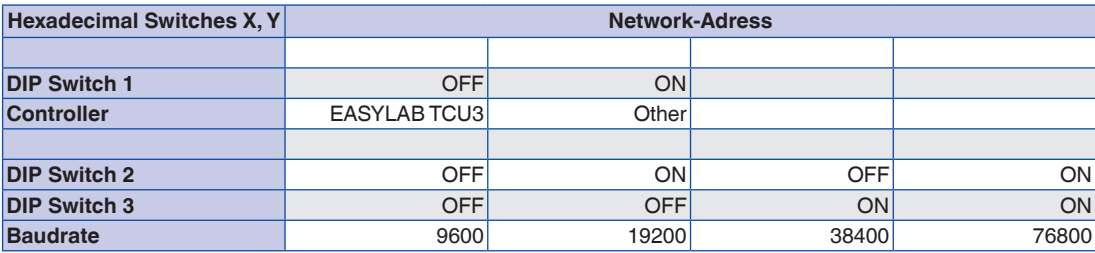

#### **BIBBS - BACnet Interoperability Building Blocks Supported**

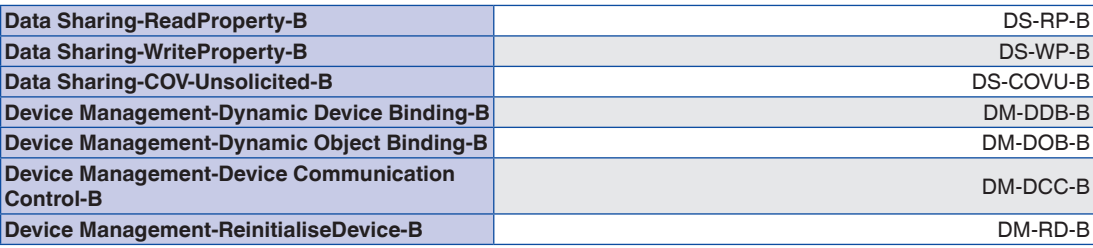

#### **DeviceObject**

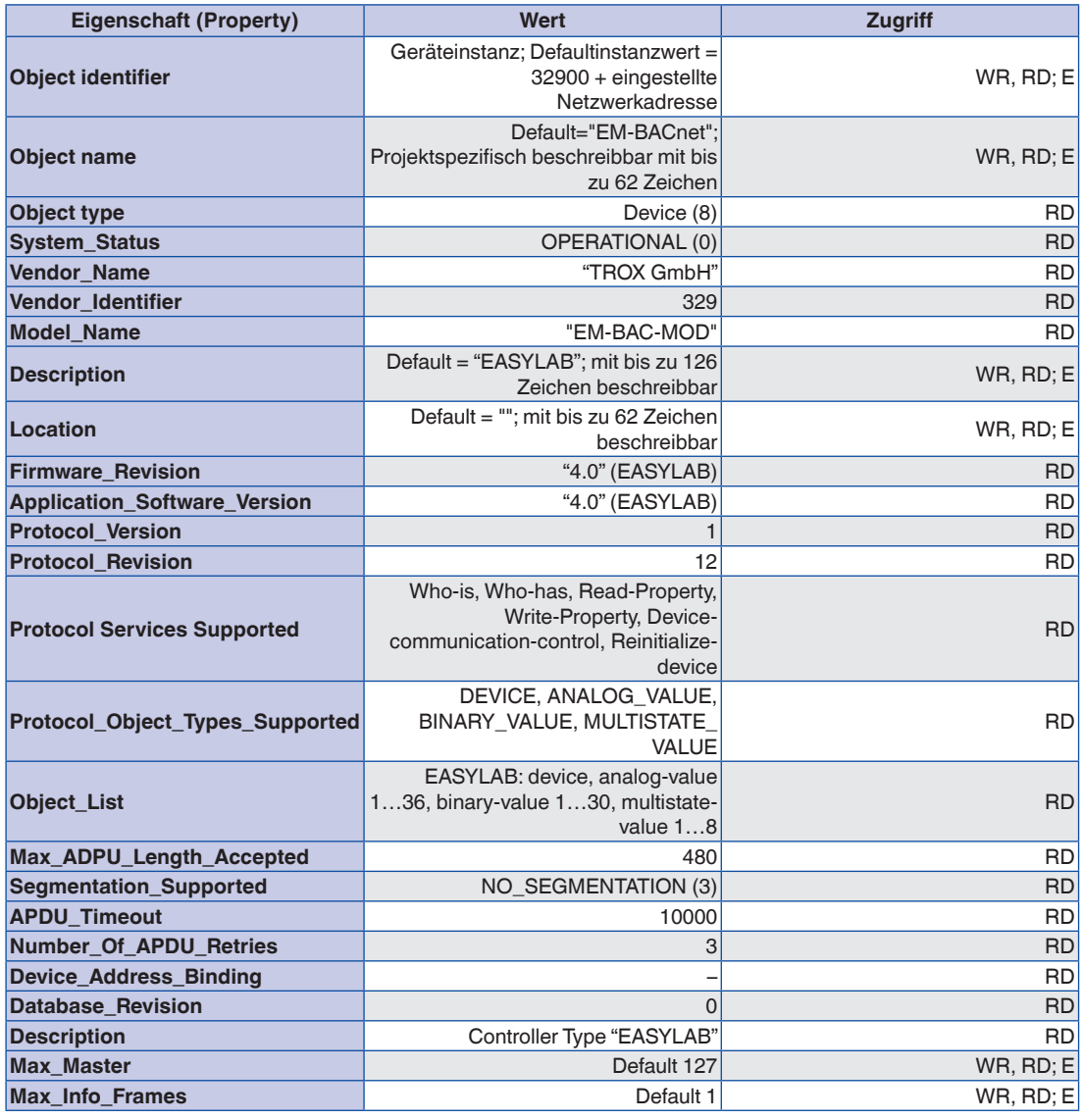

#### **Multistate Value Objects**

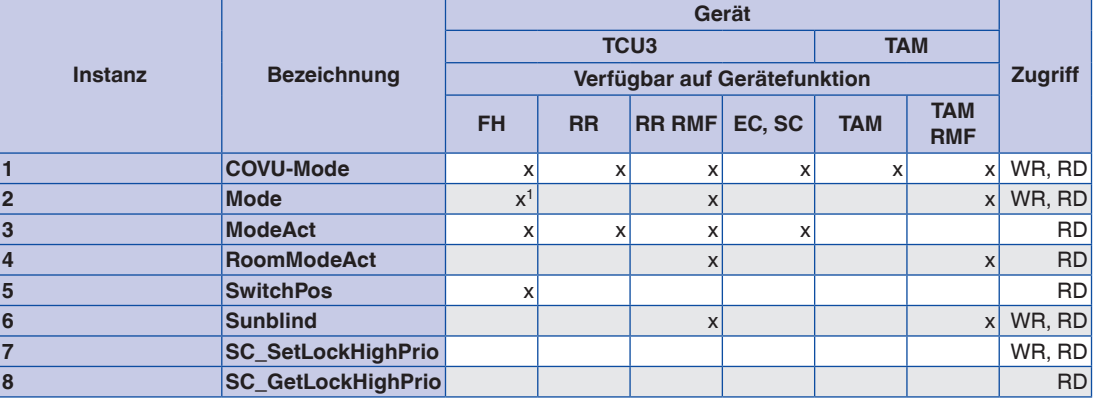

**1 nur bei individueller Betriebsartaufschaltung (Stand-alone-Betrieb)**

**FH: Laborabzugsregler**

**RR: Raumregler für Zuluft oder Abluft (RS, RE, PC)**

**RR RMF: Raumregler mit aktivierter Raum-Management-Funktion**

**EC, SC: Einzelregler für Zuluft oder Abluft (EC, SC)**

**TAM: Adaptermodul**

#### **Analogue Value Objects**

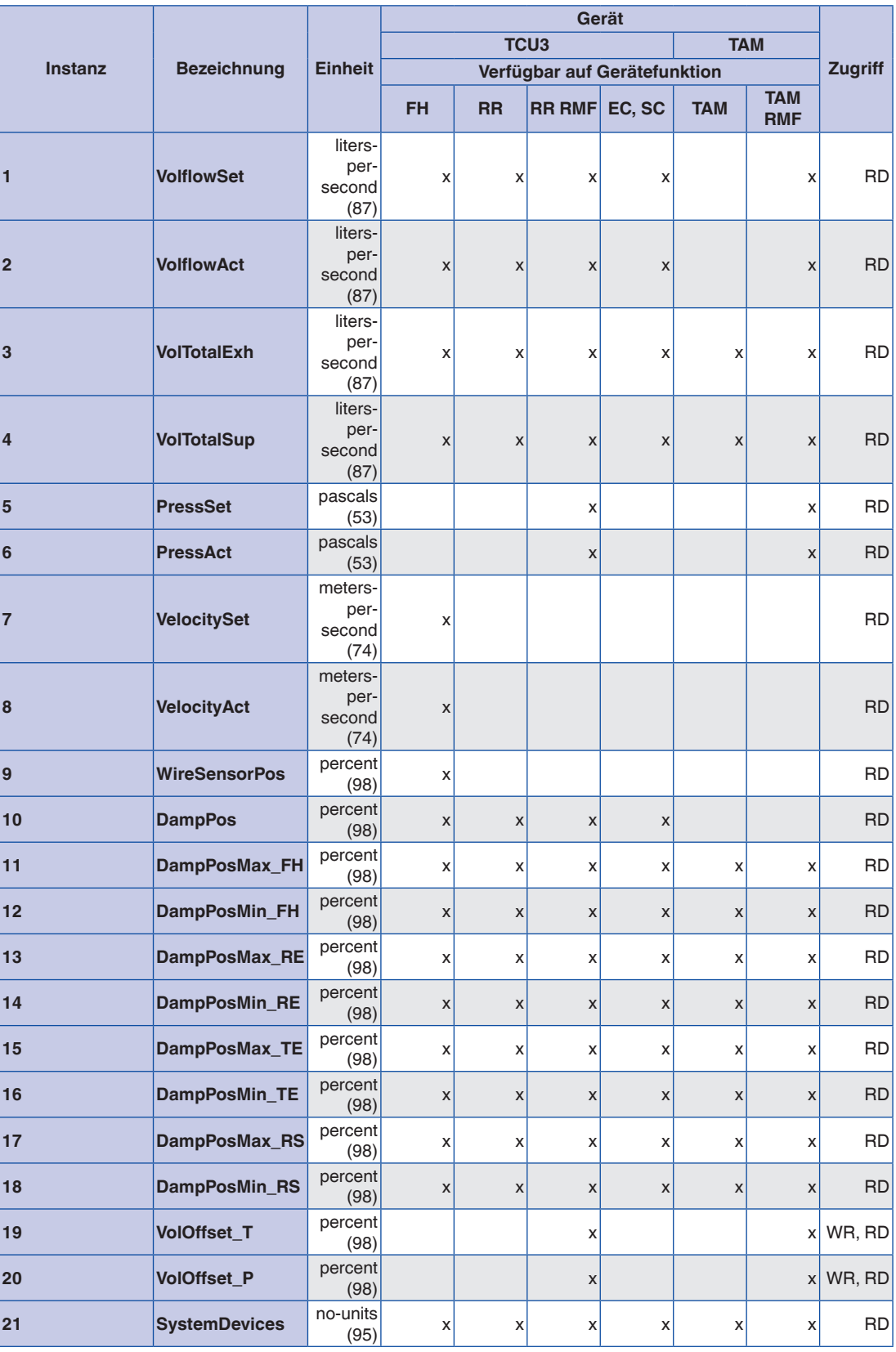

### **Analogue Value Objects**

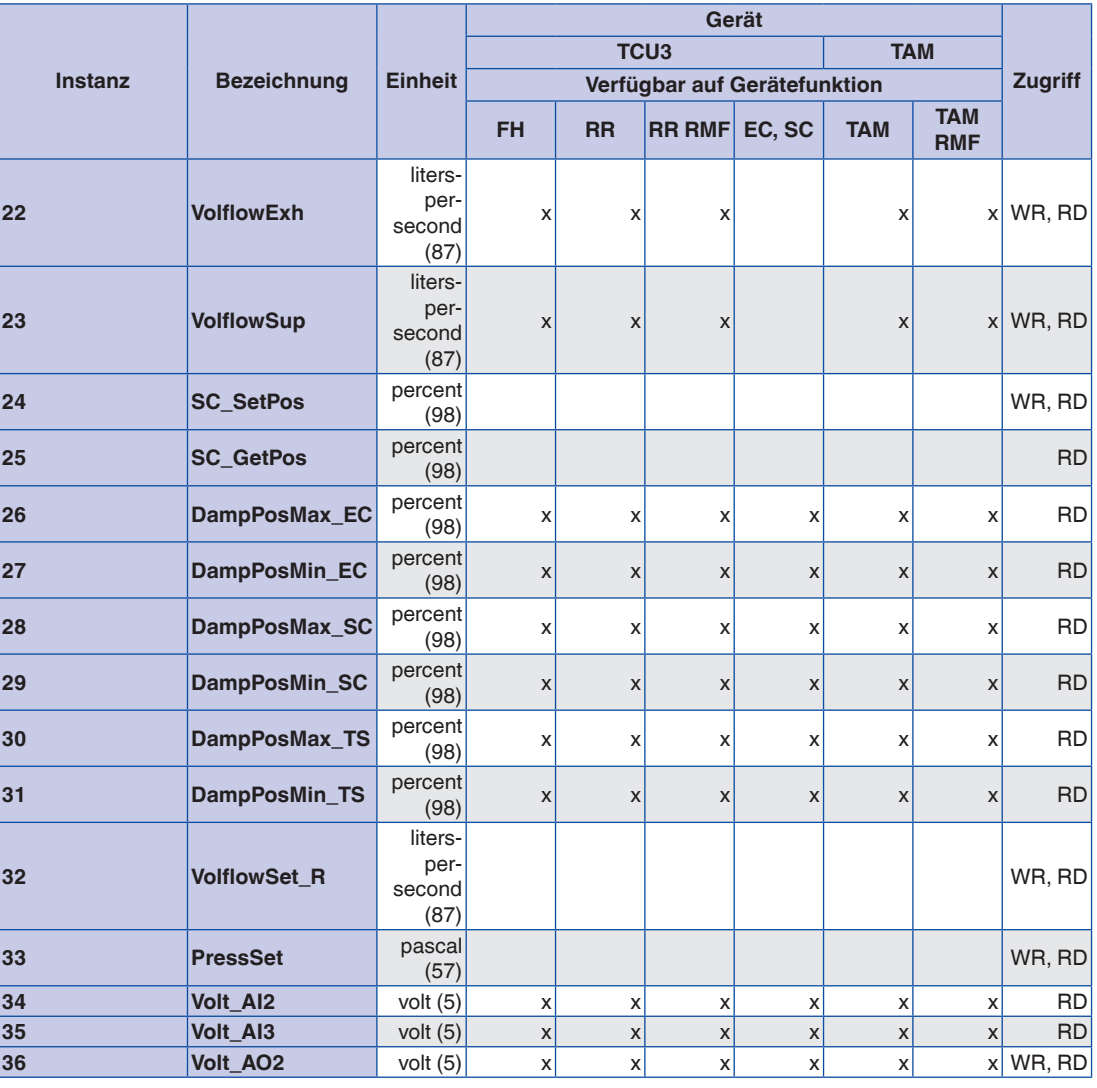

**FH: Laborabzugsregler**

**RR: Raumregler für Zuluft oder Abluft (RS, RE, PC)**

**RR RMF: Raumregler mit aktivierter Raum-Management-Funktion**

**EC, SC: Einzelregler für Zuluft oder Abluft (EC, SC)**

**TAM: Adaptermodul**

#### **Binary Value Objects**

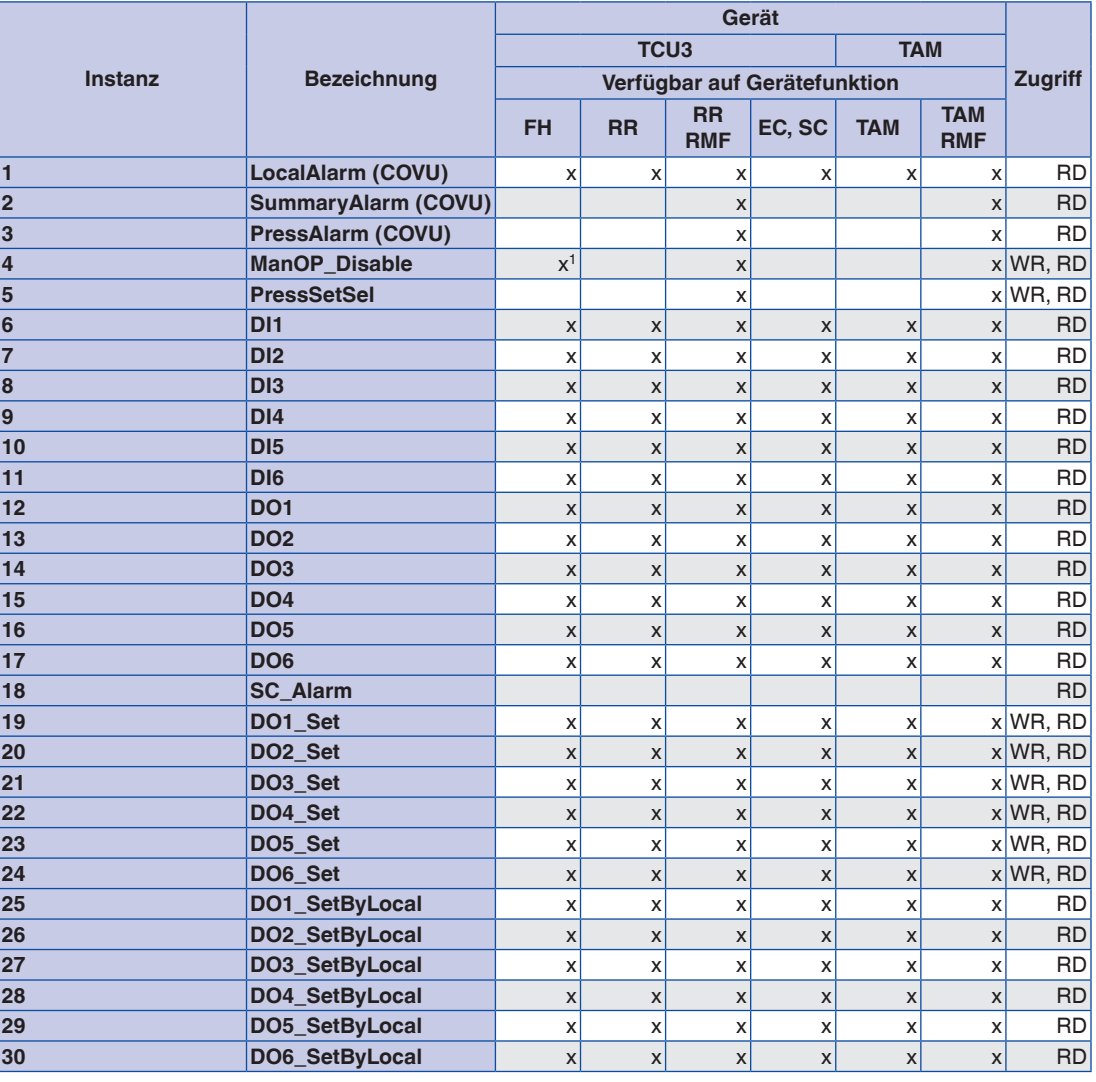

**1 nur bei individueller Betriebsartaufschaltung (Stand-alone-Betrieb)**

**FH: Laborabzugsregler**

**RR: Raumregler für Zuluft oder Abluft (RS, RE, PC)**

**RR RMF: Raumregler mit aktivierter Raum-Management-Funktion**

**EC, SC: Einzelregler für Zuluft oder Abluft (EC, SC)**

**TAM: Adaptermodul**

#### **Modbus-Schnittstelle**

#### **Anwendung**

Das Erweiterungsmodul EM-BAC-MOD unterstützt in der Protokolleinstellung Modbus an einem EASYLAB Regler TCU3 oder Adaptermodul TAM folgende Modbus Schnittstellen-Funktionalität.

- Modbus ist ein offenes serielles Master-Slave-Kommunikationsprotokoll, dass sich als Defacto-Standard in der Industrie etabliert hat
- Master (z. B. Gebäudeleittechnik) kann einzelne Slaves (EASYLAB Volumenstromregler) adressieren und gezielt Datenpunkte mit Modbus-Funktionen abfragen

#### **Unterstützte Modbus Funktionen**

- Zugriff auf die Datenpunkte orientiert sich an nummerierten Registern, die der Master zur Datenabfrage mit Modbus-Funktionen angeben muss
- Slave antwortet auf eine Masteranfrage mit den angeforderten Daten oder einer Fehlermeldung (Exception code)
- Beispiel: Nutzung der Funktion Read Holding Registers mit Register-Nr. 3 liefert den aktuellen Volumenstrom des adressierten **Reglers**
- Allgemeingültige Informationen zu einem Modbus-Teilnehmer können mit der Funktion Read Device Identifikation ausgelesen werden

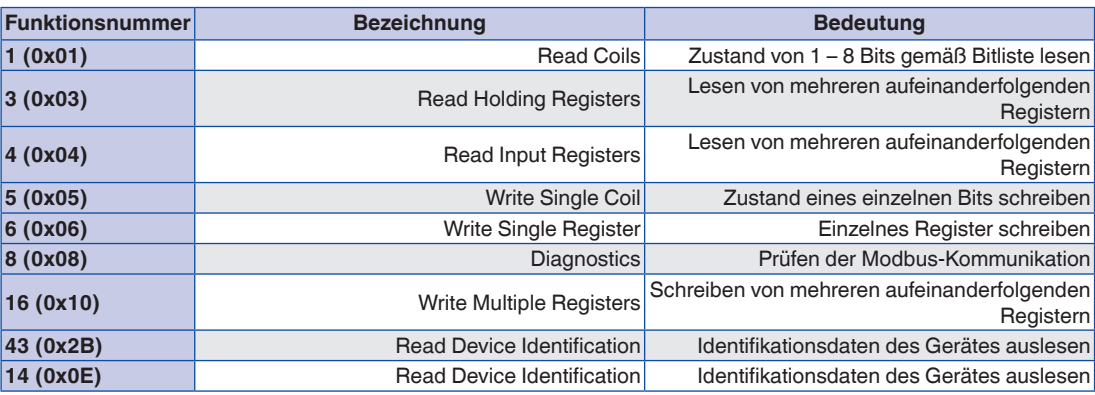

#### **Exeption Codes**

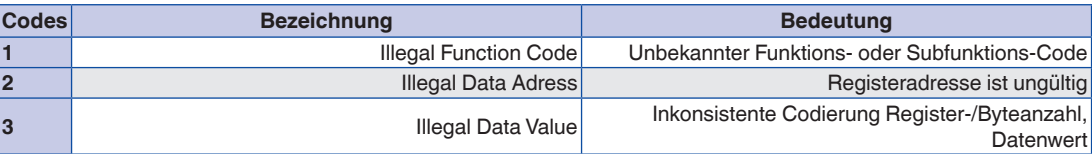

**Fehlercodes (Exception Codes) werden vom Gerät im Falle fehlerhafter Funktions- oder Registerzugriffe zurückgegeben.**

#### **Bitliste für Funktionen ReadCoil/WriteSingleCoil**

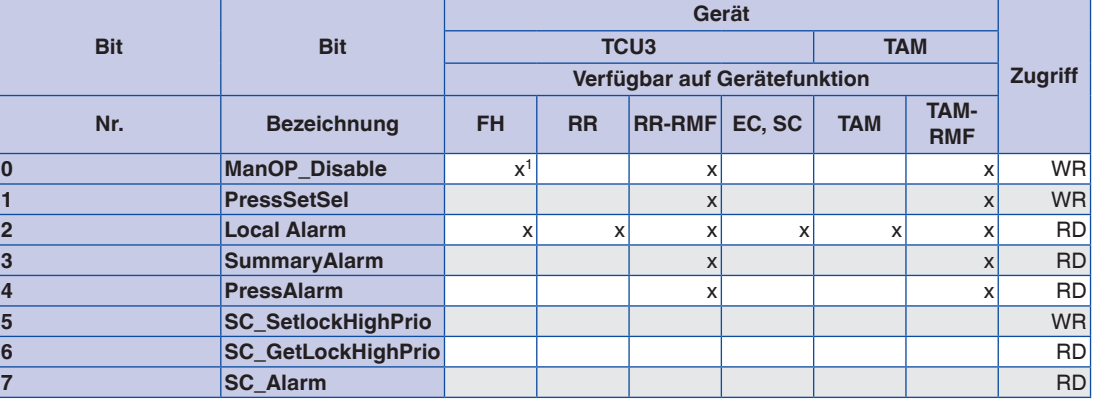

**1 nur bei individueller Betriebsartaufschaltung (Stand-alone-Betrieb)**

**Einzelinformationen (Bits) werden mit Funktion 1 ausgelesen (RD) oder Funktion 5 geschrieben (WR).**

**FH: Laborabzugsregler**

**RR: Raumregler für Zuluft oder Abluft (RS, RE, PC)**

**RR RMF: Raumregler mit aktivierter Raum-Management-Funktion**

**EC, SC: Einzelregler für Zuluft oder Abluft (EC, SC)**

**TAM: Adaptermodul**

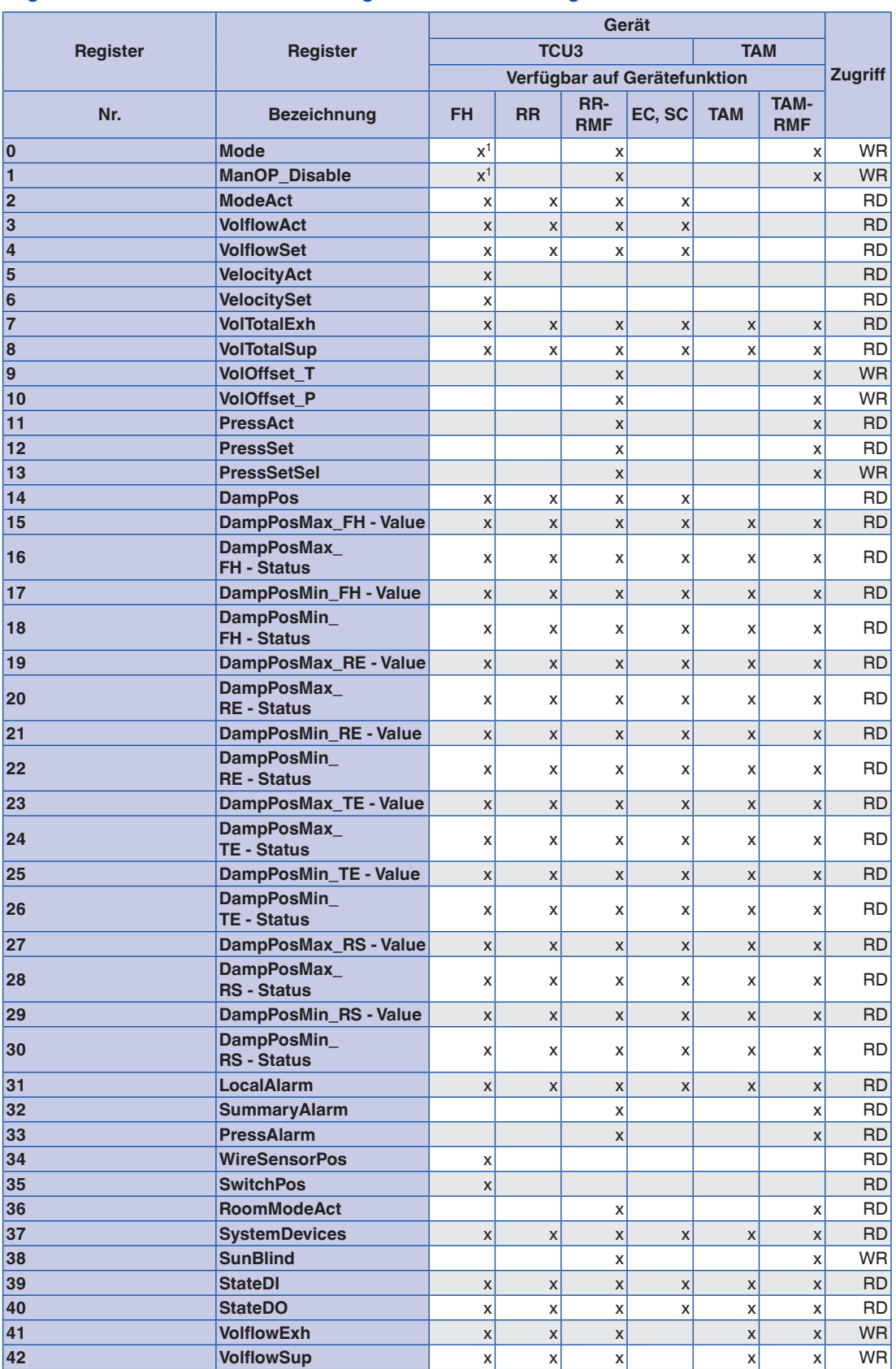

#### **Registerliste für Funktionen Read\*\*\*Registers und Write\*\*\*Registers**

**1 nur bei individueller Betriebsartaufschaltung (Stand-alone-Betrieb)**

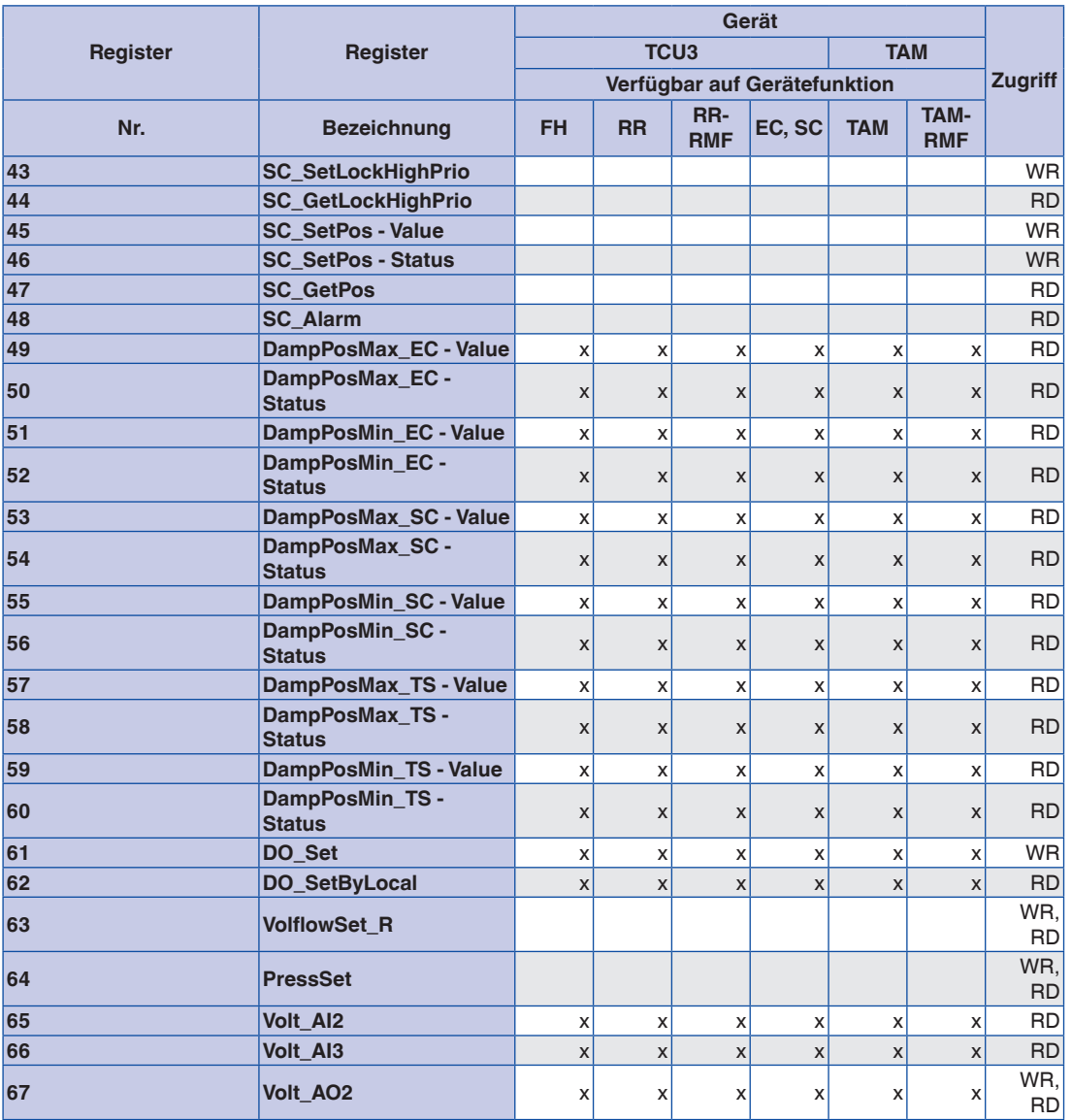

### **Registerliste für Funktionen Read\*\*\*Registers und Write\*\*\*Registers**

**FH: Laborabzugsregler**

**RR: Raumregler für Zuluft oder Abluft (RS, RE, PC)**

**RR RMF: Raumregler mit aktivierter Raum-Management-Funktion**

**EC, SC: Einzelregler für Zuluft oder Abluft (EC, SC)**

**TAM: Adaptermodul**

#### **Datenpunkte – Detailbeschreibung**

Die Übersicht beschreibt getrennt für die Eingangs- und Ausgangsvariablen detailliert, welche Information der Datenpunkt zur Verfügung stellt:

- Name des Datenpunktes
- Zugriffsrichtung aus Sicht der Gebäudeleittechnik
- WR Vorgaben für den Volumenstromregler oder Raum von der Gebäudeleittechnik
- RD Daten, die der Volumenstromregler oder Raum zur Verfügung stellt
- Verfügbarkeit bei einzelnen Gerätefunktionen des Volumenstromreglers
- Physikalische Einheit (gilt nur für BACnet-Objekte des Typs "Analogue Value Objects")
- Funktion und spezielle Funktionswerte und ihre Bedeutung
- Zugriffsmöglichkeit auf den Datenpunkt mit BACnet-Objekt bzw. Modbus-Register

Eingangsvariablen

#### **COVU-Mode**

Nur BACnet GLT-Zugriff: WR, RD Gerätefunktion: FH, RR, RR mit RMF, EC, SC, TAM, TAM mit RMF

Funktion

– BACnet-Steuerfunktion mit der angebenen wird ob und wie die "unsolicited Change-of-Value-Notifications (COVU)" mit denen einige der

Binary-Value-Objekte markiert sind gesendet werden

**Datenpunkt** 

BACnet: Multistate Value Object – Instanz 1  $-1$  = kein Broadcast

- 
- 2 = Lokaler Broadcast (nur lokal im MS/TP-Netz des EM-BAC-MOD)
- 3 = Globaler Broadcast (in allen Netzen über Router-Grenzen hinweg)

#### **Mode**

GLT-Zugriff: WR, RD Gerätefunktion: FH, RR mit RMF, TAM mit RMF

Funktion

- FH: Vorgabe der individuellen Betriebsart für den einzelnen Laborabzugsregler, nur bei individueller Betriebsartaufschaltung (Standalone-Betrieb)
- RMF: Vorgabe der Betriebsart für den gesamten EASYLAB Raum
- Gültige Beschaltung der Eingangsvariablen führt zu einer gültigen Betriebsartvorgabe durch BACnet oder Modbus
- Ungültige Beschaltung oder keine Vorgabe führt zu keiner Betriebsartvorgabe im EASYLAB Regler oder Raum
- Welche Betriebsart dann ausgeführt wird, hängt von den anderen Vorgabemöglichkeiten am Regler ab

Funktionswerte (BACnet / Modbus)

– 1/0 = Keine Vorgabe: Die Gebäudeleittechnik gibt damit keine Betriebsart für den Regler oder

Raum vor. Die Betriebsart ergibt sich durch lokale Vorgaben, z. B. durch Raumbedieneinheit, Schaltkontake oder Abzugsbedieneinheit. Sind keine lokalen Vorgaben vorhanden, wird vom Regler immer der Standard-Betrieb aktiviert.

- 2/1 = Standard-Betrieb: Der Standard-Betrieb entspricht dem normalen Betrieb am Tag (in Deutschland: oftmals nach DIN 1946 Teil 7, 25 m<sup>3</sup>/h Abluft je m<sup>2</sup> Hauptnutzfläche)
- 3/2 = Reduzierter Betrieb: Reduzierter Betrieb gegenüber dem Standard-Betrieb, z. B. Nachtabsenkung
- 4/3 = Erhöhter Betrieb: Erhöhter Betrieb gegenüber dem Standard-Betrieb, z. B. Notfallbetrieb
- 5/4 = Absperrung: Absperrung des Volumenstromreglers, z. B. energiesparender Nachtbetrieb oder die Anlagenabschaltung
- 6/5 = Offenstellung: Offenstellung des Volumenstromreglers

#### **Datenpunkt**

- BACnet: Multistate Value Object Instanz 2
- Modbus: Register 0

#### **Sunblind**

GLT-Zugriff: WR, RD Gerätefunktion: RR mit RMF, TAM mit RMF ab Firmware Version EM-BAC-MOD 2.0 und TCU3, TAM 3.0

Funktion

- Ansteuerung einer Sonnenschutzsteuerung, angeschlossen am Regler oder Adaptermodul TAM
- Es werden die Schaltausgänge DO5 und DO6 angesteuert
- Eventuelle Vorgaben von der lokalen Raumbedieneinheit werden durch diese BACnet- bzw. Modbus-Vorgabe überschrieben Datenpunkt

BACnet: Multistate Value Object – Instanz 6

- 1 = keine Vorgabe
- 2 = Sonnenschutz schließen (Schaltausgang DO6 aktivieren)
- 3 = Sonnenschutz öffnen (Schaltausgang DO5 aktivieren)

Modbus: Register 38

- 0 = Sonnenschutz schließen
- $-1$  = Sonnenschutz öffnen<br>  $QYFE kqine Yerabe$
- $-$ keine Vergebe

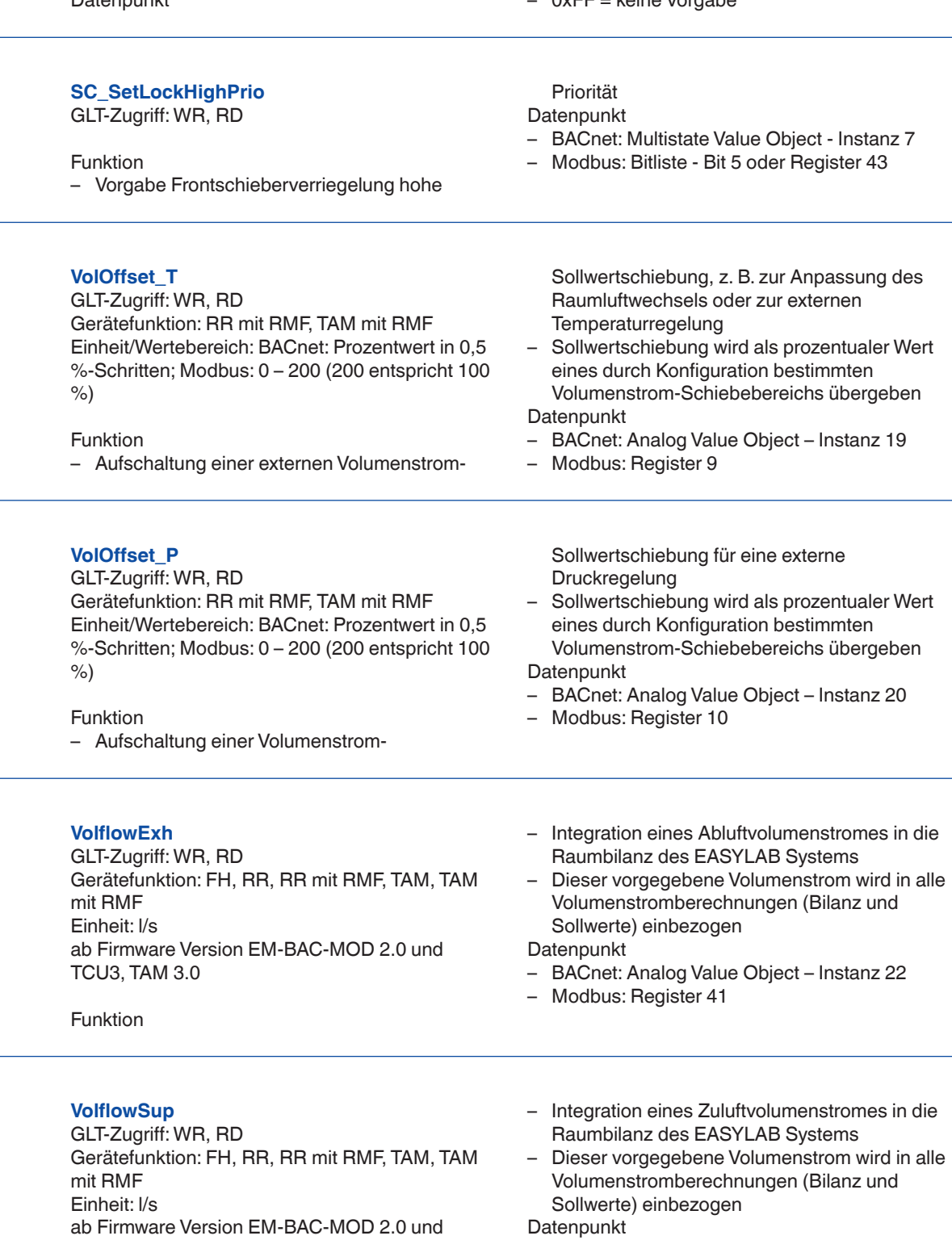

TCU3, TAM 3.0

Funktion

PD – BM – 18**TROX**<sup>®</sup>TECHNIK

### 03/2017 – DE/de

– BACnet: Analog Value Object – Instanz 23

– Modbus: Register 42

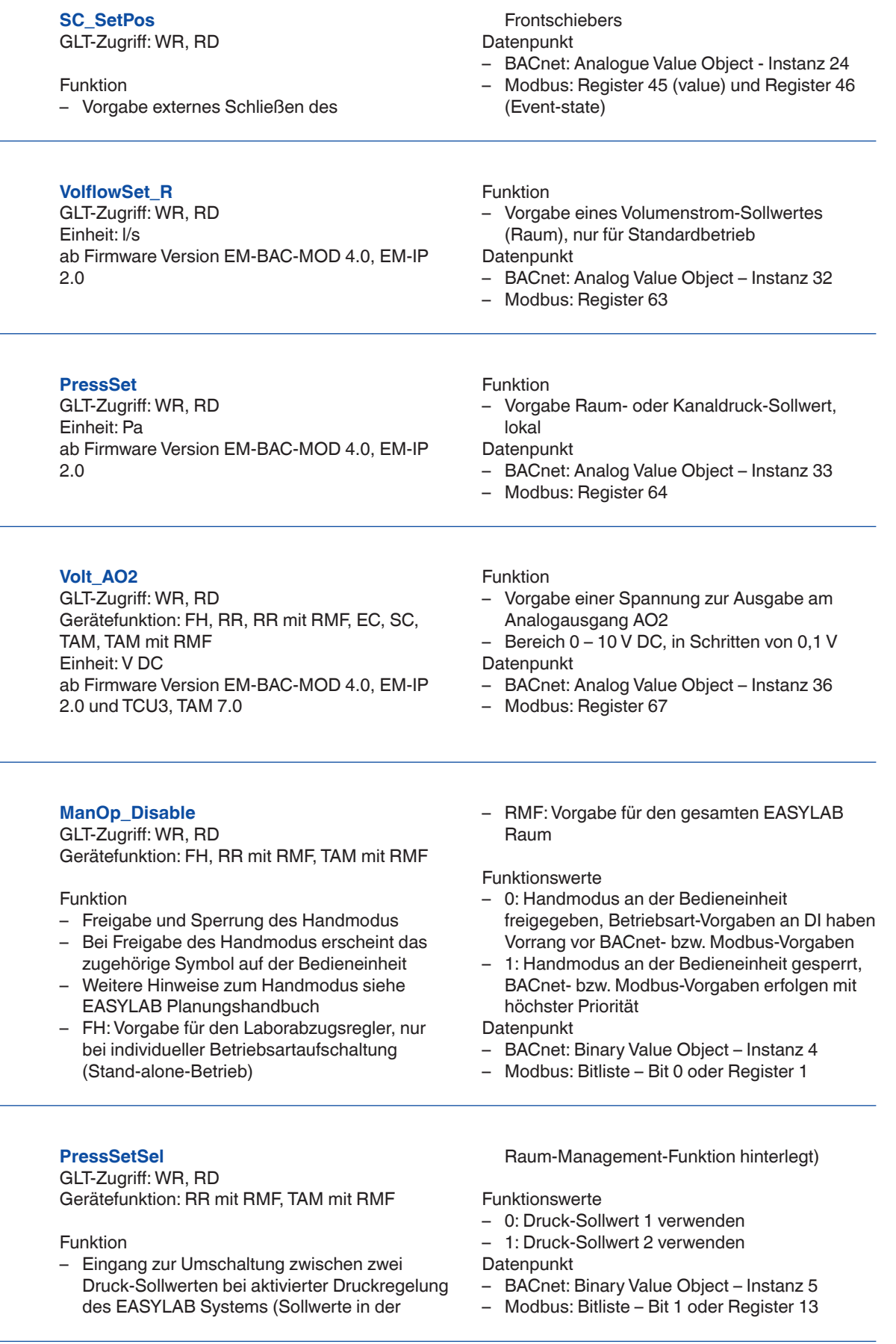

### **03/2017 - DE/de TROX**®TECHNIK

#### **DO\*\_Set (BACnet), DO\_Set (Modbus)**

GLT-Zugriff: WR, RD Gerätefunktion: FH, RR, RR mit RMF, EC, SC, TAM, TAM mit RMF ab Firmware Version EM-BAC-MOD 3.0 und TCU3, TAM 5.0

#### Funktion

– Ansteuerung der nicht benutzten Schaltausgänge DO1 – DO6 des Reglers oder

#### Ausgangsvariablen

#### **ReadDeviceIdentification**

Nur Modbus GLT-Zugriff: RD Gerätefunktion: FH, RR, RR mit RMF, EC, SC, TAM, TAM mit RMF

#### Funktion

– Liefert Statusinformation zum Modbus-Gerät **Datenpunkt** 

- BACnet : siehe Beschreibung Device Object
- Modbus: Geräteantwort
- Byte 0: Slave Address 1-99
- Byte 1: Function Code 0x2B
- Byte 2: MEI-Type 0x0E
- Byte 3: Read Device ID Code 0x01

#### Adaptermoduls **Datenpunkt** BACnet: Binary Value Object – Instanz 19 (DO1\_ Set) – Instanz 24 (DO6\_Set) – 0 = Ausgang nicht geschaltet  $- 1$  = Ausgang geschaltet Modbus: Register 61 - Bit 0 (DO1\_Set) – Bit 5 (DO6\_Set)

- Bit nicht gesetzt = Ausgang nicht geschaltet
- $-$  Bit gesetzt = Ausgang geschaltet
- Byte 4: Conformity Level 0x01
- Byte 5: More Follows 0x00
- Byte 6: Next Object ID 0x00
- Byte 7: Number of Objects 0x03
- Byte 8: ID: VendorName 0x00
- Byte 9: Obj-Length 9
- Byte 10-18: Obj-Value "TROX GmbH"
- Byte 19 ID: ProductCode 0x01
- Byte 20: Obj-Length 23
- Byte 21-43: Obj-Value "EM-BAC-MOD EASYLAB"
- Byte 44 ID: MajMinRevision 0x02
- Byte 45: Obj-Length 4
- Byte 46-49: Obj-Value "V3.0"

#### **ModeAct**

GLT-Zugriff: RD

Gerätefunktion: FH, RR, RR mit RMF, EC, SC

Funktion

- Ausgabe der aktuellen Betriebsart, des Volumenstromreglers
- Erläuterungen zu den einzelnen Betriebsarten siehe auch Eingangsvariable Mode

#### Funktionswerte (BACnet / Modbus)

- 1/0 = Keine Vorgabe
- 2/1 = Standard-Betrieb
- 3/2 = Reduzierter Betrieb
- 4/3 = Erhöhter Betrieb
- $-5/4 =$  Absperrung
- 6/5 = Offenstellung
- **Datenpunkt**
- BACnet: Multistate Value Object Instanz 3
- Modbus: Register 2

### **RoomModeAct**

GLT-Zugriff: RD

Gerätefunktion: RR mit RMF, TAM mit RMF

#### Funktion

- Ausgabe der aktuellen Raumbetriebsart
- Erläuterungen zu den einzelnen Betriebsarten siehe auch Eingangsvariable Mode

Funktionswerte (BACnet / Modbus)

- 1/0 = Keine Vorgabe
- 2/1 = Standard-Betrieb
- 3/2 = Reduzierter Betrieb
- 4/3 = Erhöhter Betrieb
- $-5/4 =$  Absperrung
- 6/5 = Offenstellung
- **Datenpunkt**
- BACnet: Multistate Value Object Instanz 4
- Modbus: Register 36

**SwitchPos**

#### GLT-Zugriff: RD

Gerätefunktion: FH

Funktion

– Ausgabe der aktuellen Schaltstufe des Laborabzugs als Zahlenwert, nur wenn der Laborabzugsregler mit Schaltkontakten für eine 2- oder 3-Punktregelung ausgestattet ist (FH- 2P, FH-3P)

**Datenpunkt** 

BACnet: Multistate Value Object – Instanz 5

- $-1$  = ungültiger Zustand
- $-2$  = Schaltstufe 1

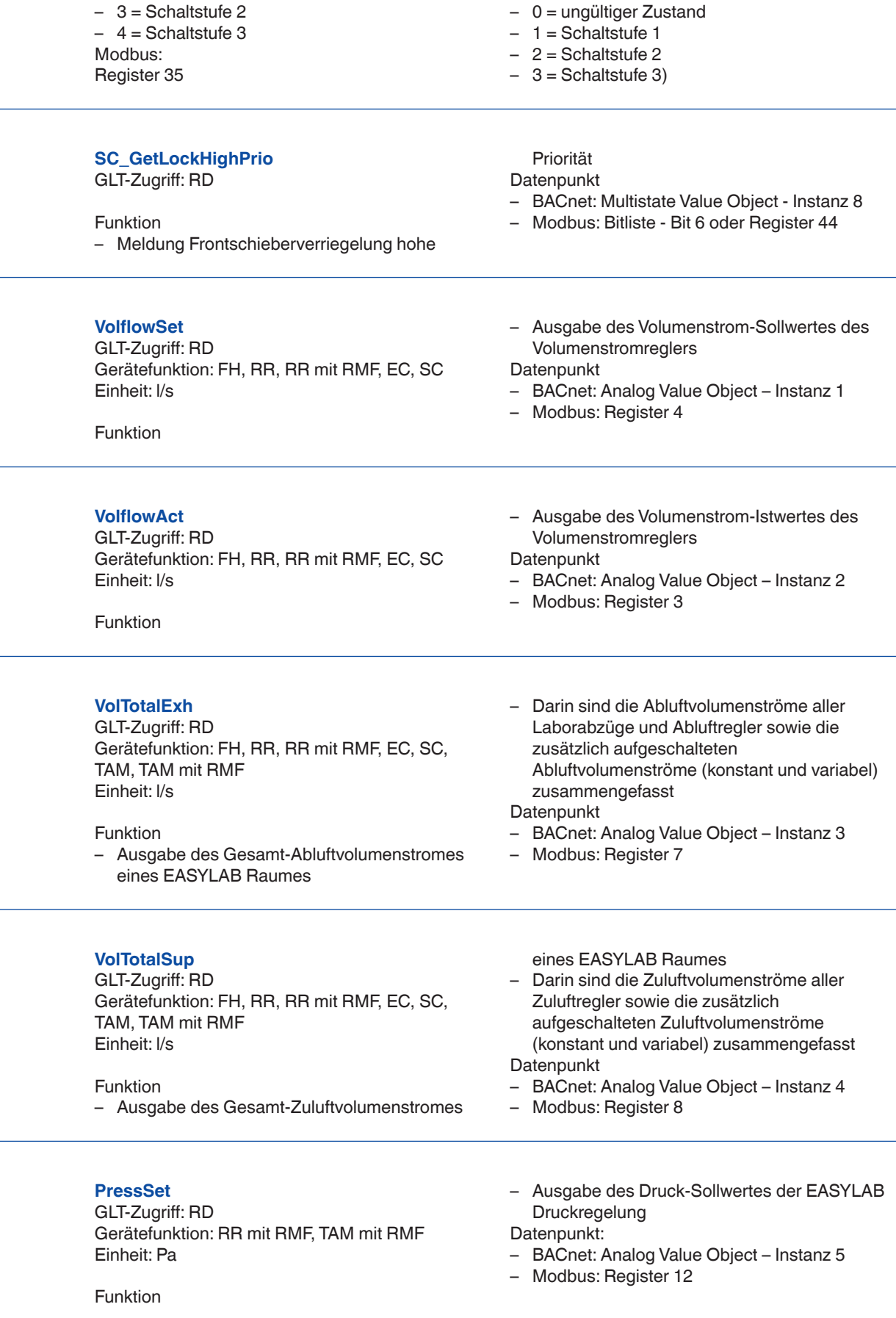

**PressAct** GLT-Zugriff: RD

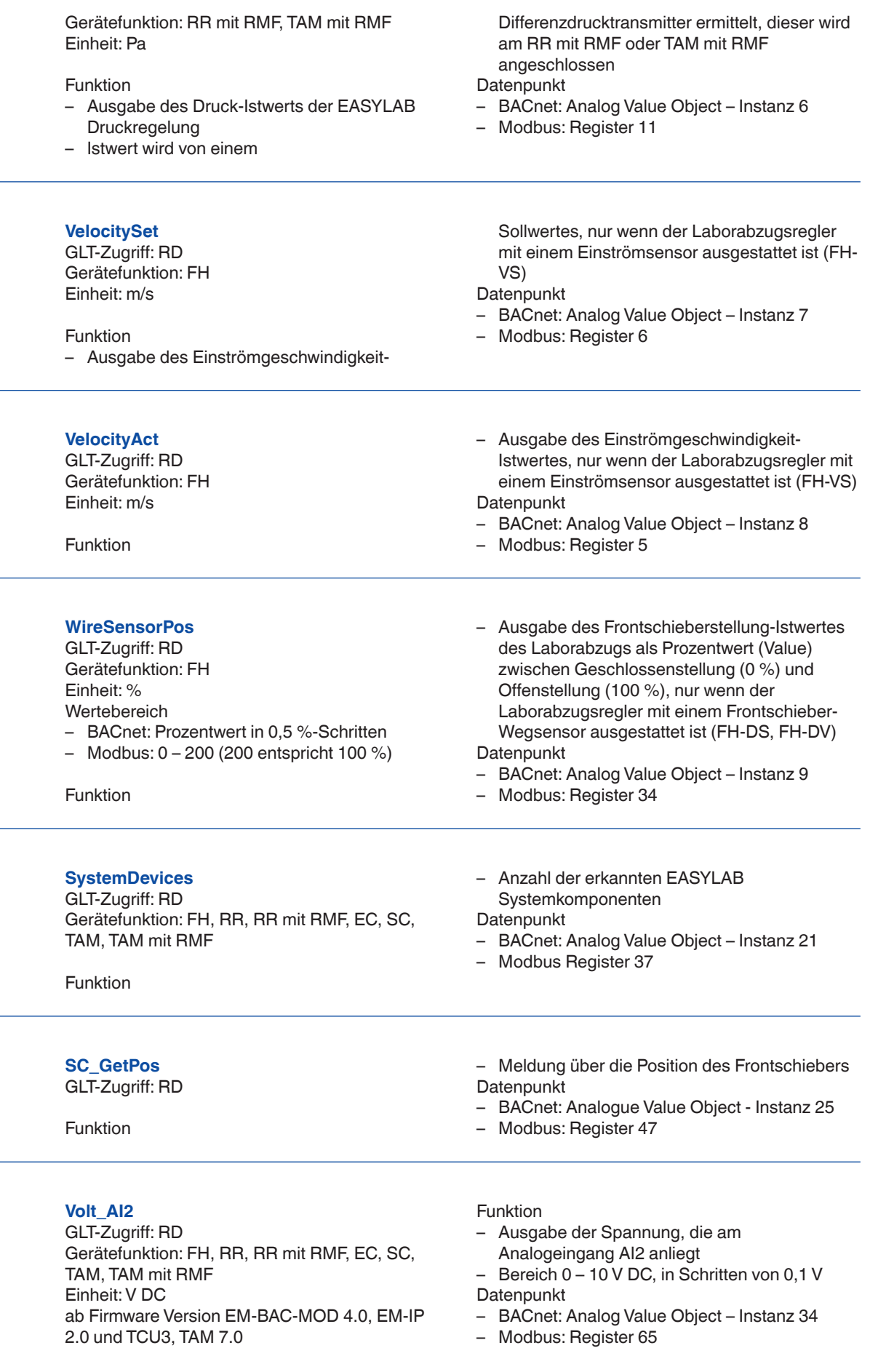

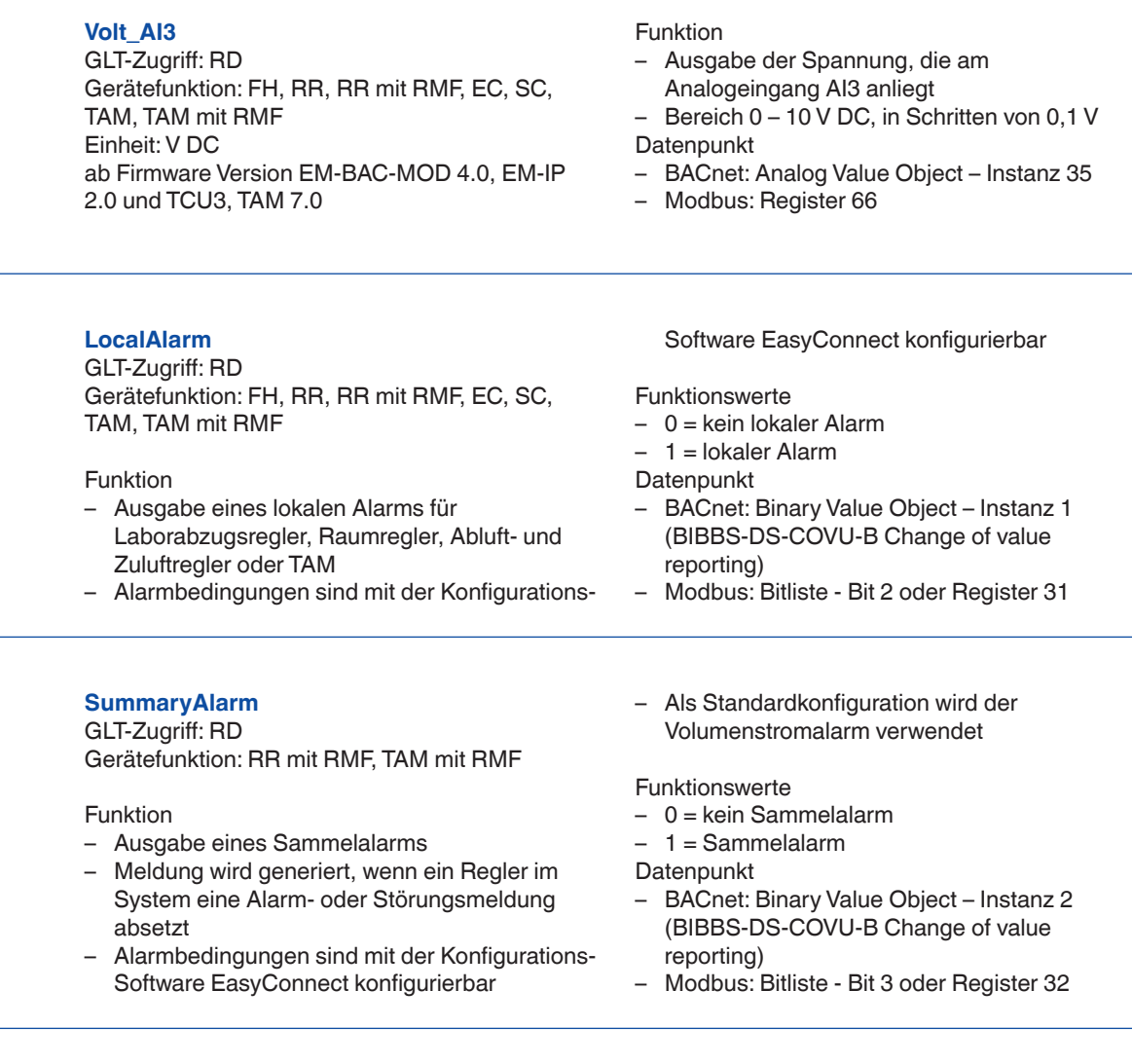

#### **PressAlarm**

GLT-Zugriff: RD Gerätefunktion: RR mit RMF, TAM mit RMF

Funktion

Funktion

- Ausgabe eines Raumdruck-Alarms bei aktivierter Raumdruck-Regelung
- Alarmbedingungen sind mit der Konfigurations-Software EasyConnect konfigurierbar

Funktionswerte

- 0 = kein Druckalarm
- $-1$  = Druckalarm
- **Datenpunkt**
- BACnet: Binary Value Object Instanz 3 (BIBBS-DS-COVU-B Change of value reporting)
- Modbus: Bitliste Bit 4 oder Register 33

#### **DI\* (BACnet), StateDI (Modbus)**

GLT-Zugriff: RD Gerätefunktion: FH, RR, RR mit RMF, EC, SC, TAM, TAM mit RMF ab Firmware Version EM-BAC-MOD 2.0 und TCU3, TAM 3.0

Reglers oder Adaptermoduls **Datenpunkt** BACnet: Binary Value Object – Instanz 6 (DI1) – Instanz 11 (DI6)  $- 0 =$  unbeschaltet  $-1$  = beschaltet Modbus: Register 39 – Bit 0 (DI1) – Bit 5 (DI6) – Bit nicht gesetzt = unbeschaltet – Bit gesetzt = beschaltet

– Zustände der Schalteingänge DI1 – DI6 des

Gerätefunktion: FH, RR, RR mit RMF, EC, SC, TAM, TAM mit RMF

**DO\* (BACnet), StateDO (Modbus)** GLT-Zugriff: RD

03/2017 - DE/de **TROX** TECHNIK

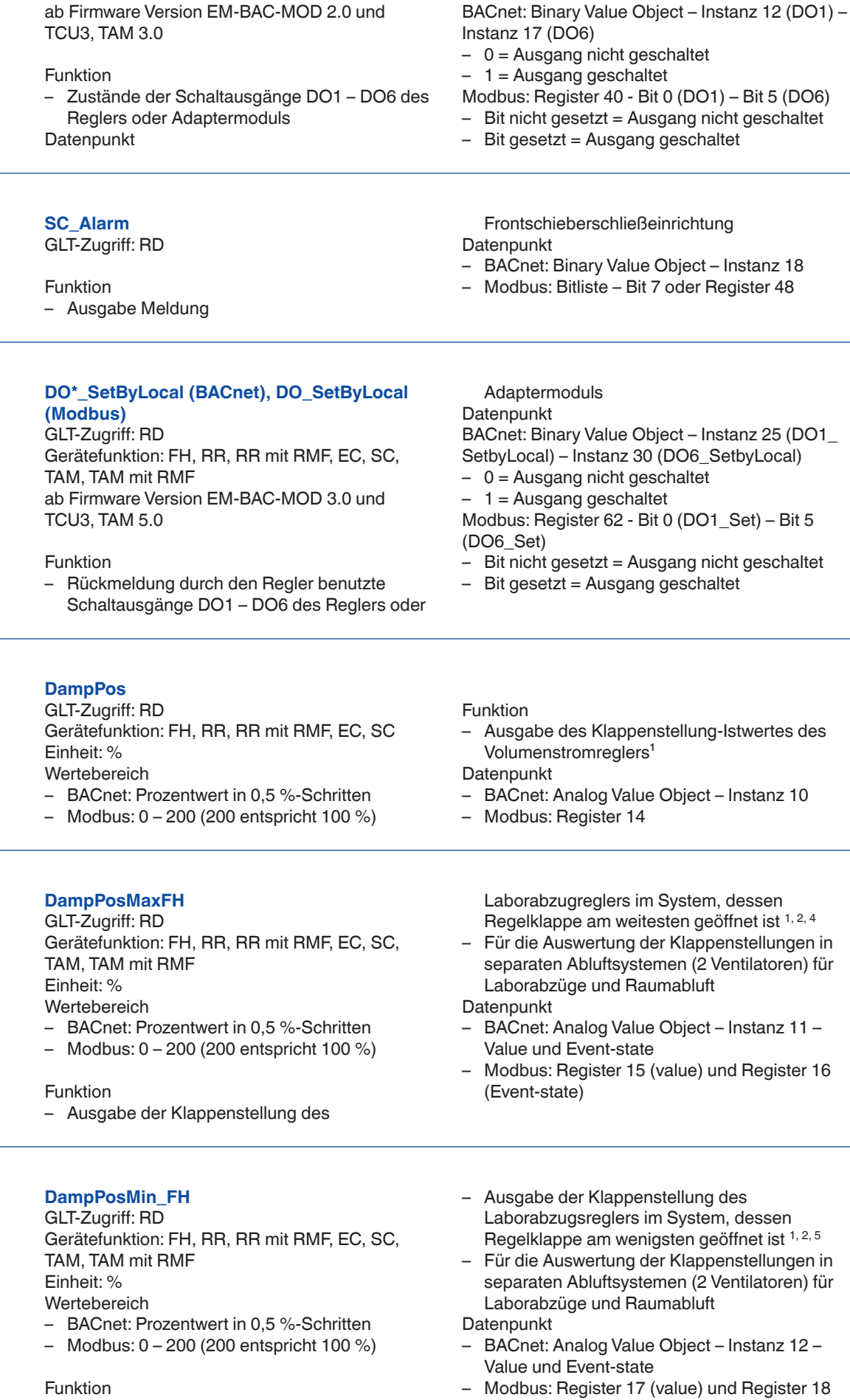

#### PD – BM – 24**TROX**<sup>®</sup>TECHNIK

### 03/2017 – DE/de

(Event-state)

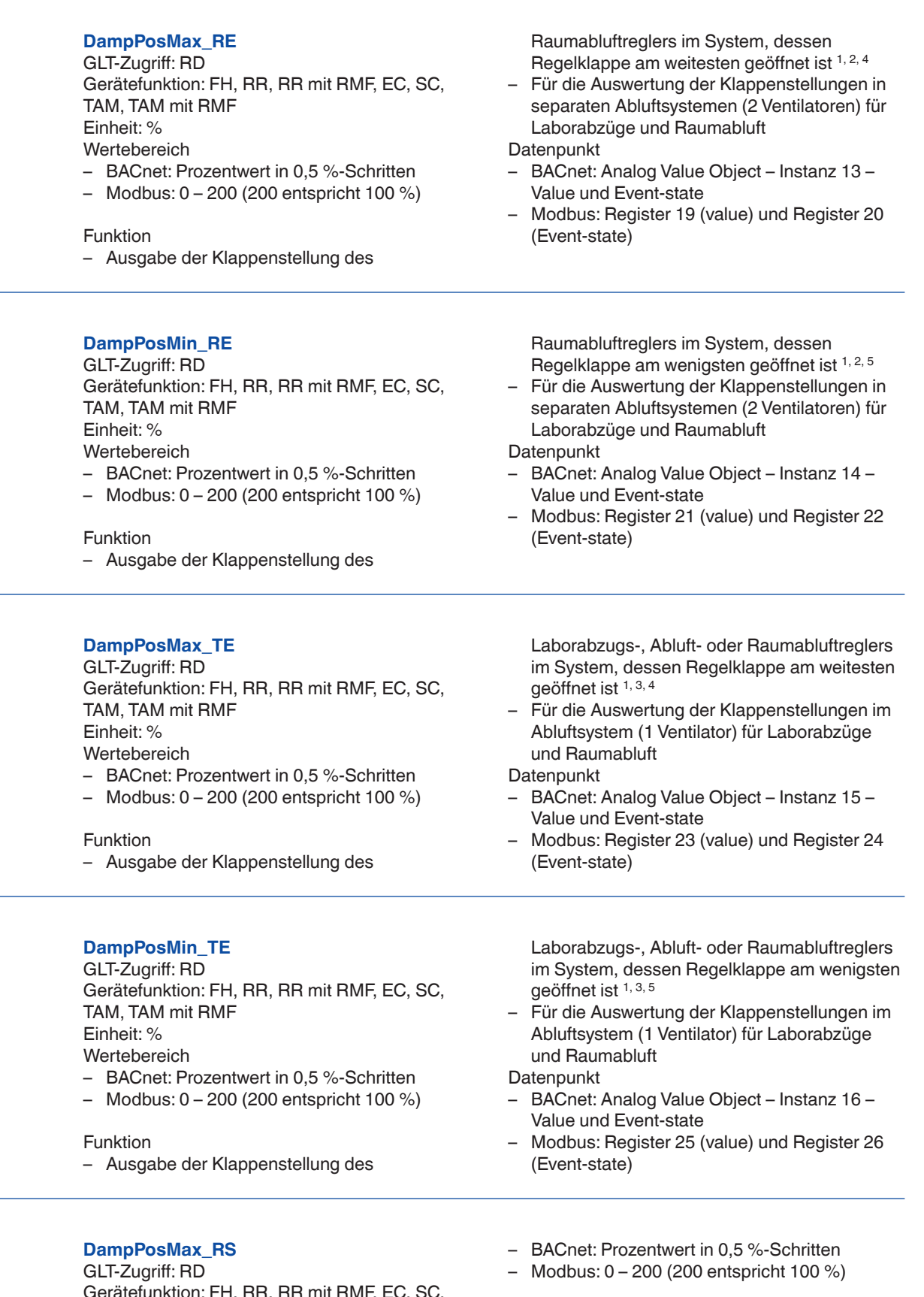

unktion: FH, RR, RR mit RMF, EC, SC, TAM, TAM mit RMF Einheit: % Wertebereich

Funktion

– Ausgabe der Klappenstellung des Raumzuluftreglers im System, dessen

### 03/2017 - DE/de TROX<sup>®</sup>TECHNIK

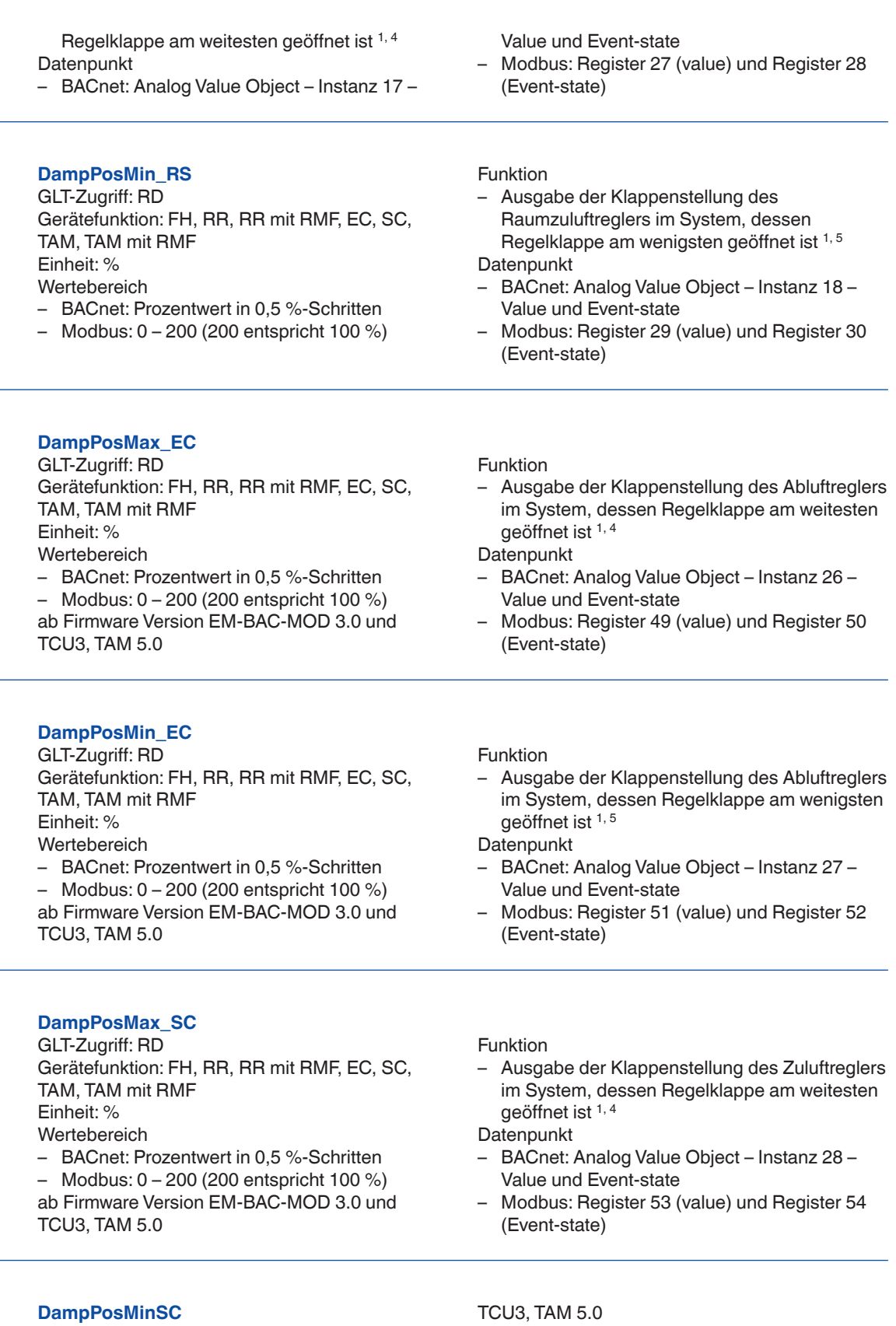

GLT-Zugriff: RD Gerätefunktion: FH, RR, RR mit RMF, EC, SC, TAM, TAM mit RMF Einheit: % Wertebereich

– BACnet: Prozentwert in 0,5 %-Schritten – Modbus: 0 – 200 (200 entspricht 100 %) ab Firmware Version EM-BAC-MOD 3.0 und

#### TCU3, TAM 5.0

Funktion

– Ausgabe der Klappenstellung des Zuluftreglers im System, dessen Regelklappe am wenigsten geöffnet ist 1, 5

**Datenpunkt** 

– BACnet: Analog Value Object – Instanz 29 – Value und Event-state

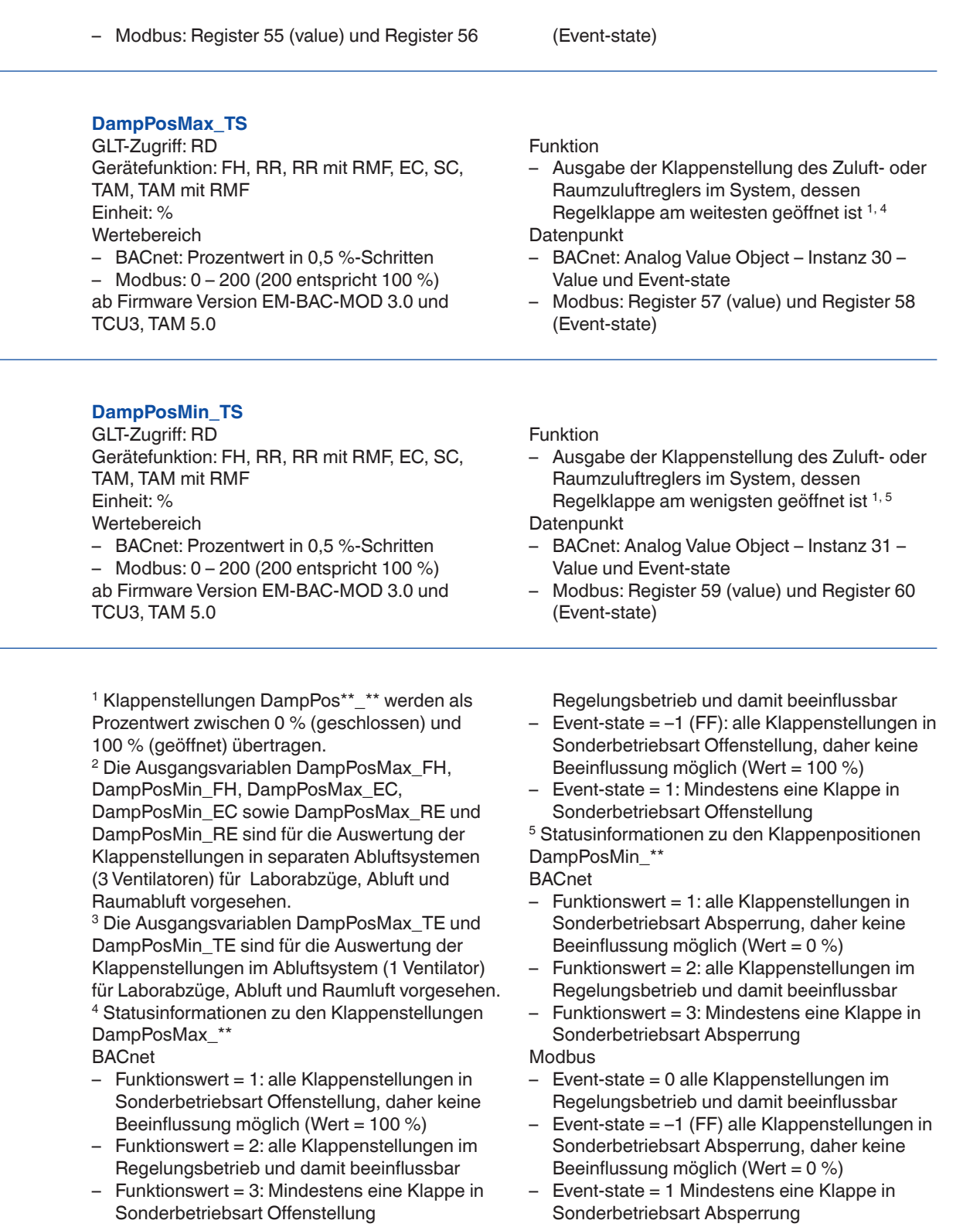

#### Modbus

– Event-state = 0: alle Klappenstellungen im

### **Einbau und Inbetriebnahme**

Einbau

- Als Anbauteil zur EASYLAB Basiskomponente werkseitig eingebaut
- Bei Nachrüstung Erweiterungsmodul in das Grundgehäuse einbauen
- BACnet/Modbus EIA-485-Netzwerk anschließen

Inbetriebnahme

- Erweiterungsmodul wird vom EASYLAB Regler automatisch erkannt
- BACnet- oder Modbus-Protokoll mit Schiebeschalter auswählen
- Netzwerkadresse und Kommunikationsparameter am Codierschalter einstellen
- Gegebenenfalls integrierten Abschlusswiderstand des Netzwerksegmentes aktivieren
- Einbindung der Datenschnittstelle in die Gebäudeleittechnik (Systemintegration)